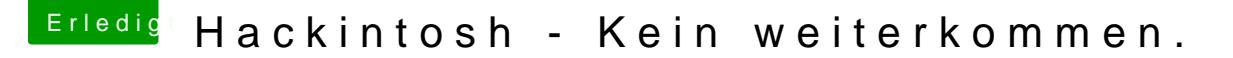

Beitrag von g-force vom 18. November 2019, 12:16

Wieviele Threads zum gleichen Thema möchtest Du denn noch eröffnen?

[Gigabyte GA-Z77-DS3H Rev.1.0 I Clove](https://www.hackintosh-forum.de/forum/thread/45105-gigabyte-ga-z77-ds3h-rev-1-0-i-clover-i-catalina-hilfe/?postID=544583&highlight=GA-Z77-DS3H#post544583)r I Catalina hilfe.

[Erster Hackintosh. Hilfestellung.](https://www.hackintosh-forum.de/forum/thread/45083-erster-hackintosh-hilfestellung-infos-und-rat/?postID=544256&highlight=GA-Z77-DS3H#post544256) Infos und Rat.

Du könntest deine Suche [https://www.google.com/search? &YQuAEILA&bi](https://www.google.com/search?q=ga-z77-ds3h+hackintosh+mojave&newwindow=1&client=firefox-b-d&sxsrf=ACYBGNRS9soXV8zUWQN2sC8qyVrG-ZcAWQ:1574078994220&lr=lang_de&sa=X&ved=0ahUKEwjpzLGa3fPlAhWRUlAKHe_lDIYQuAEILA&biw=1879&bih=996)w=1879&bih=996